```
Nvidia Jetson Nano
```
- <https://github.com/Qengineering/Jetson-Nano-Ubuntu-20-image>
- [interesting projects](https://developer.nvidia.com/embedded/jetson-nano-developer-kit)
- [cameras](https://elinux.org/Jetson/Cameras)
- [camera search engine](https://www.edmundoptics.eu/c/cameras/1012/)

## **remove desktop**

```
apt remove -y ubuntu-desktop
apt remove -y gnome-*
apt remove -y chromium-browser chromium-codecs-ffmpeg-extra
apt remove -y libreoffice* docker.io thunderbird bluez*
apt remove -y libnvinfer-samples
# remove snap
systemctl stop snapd
apt remove --purge --assume-yes snapd gnome-software-plugin-snap
rm -rf /var/cache/snapd/
```

```
apt autoremove -y
```
systemctl disable lightdm whoopsie ModemManager bluetooth.service gpsd

## **tools**

#### jtop

sudo -H pip install -U jetson-stats

check CUDA

```
cd /usr/local/cuda-10.0/samples/1_Utilities/deviceQuery
sudo make
./deviceQuery
cd /usr/local/cuda-10.0/samples/1_Utilities/bandwidthTest/
sudo make
./bandwidthTest
Device 0: "NVIDIA Tegra X1"
  CUDA Driver Version / Runtime Version 10.0 / 10.0
  CUDA Capability Major/Minor version number: 5.3
  Total amount of global memory: 3957 MBytes (4148756480
bytes)
  ( 1) Multiprocessors, (128) CUDA Cores/MP: 128 CUDA Cores
```
GPU Max Clock rate: 922 MHz (0.92 GHz)

### **python 3.8**

sudo apt install libssl-dev zlib1g-dev libncurses5-dev libncursesw5-dev libreadline-dev libsqlite3-dev sudo apt install libgdbm-dev libdb5.3-dev libbz2-dev libexpat1-dev liblzmadev libffi-dev uuid-dev

```
wget https://www.python.org/ftp/python/3.8.0/Python-3.8.0b3.tgz
tar zxvf Python-3.8.0b3.tgz
cd Python-3.8.0b3
CFLAGS=-DOPENSSL_NO_SSL2 ./configure
  --prefix=/opt/python3.8 \
 --enable-optimizations \
  --with-lto
```
make -j3 PROFILE TASK="-m test.regrtest --pgo test array test base64 test binascii test binhex test binop test c locale coercion test csv test\_json test\_hashlib test\_unicode test\_codecs test\_traceback test\_decimal test math test compile test threading test time test fstring test re test float test class test cmath test complex test iter test struct test slice test set test dict test long test bytes test memoryview test io test\_pickle"

sudo make install

#### **numpy**

Patch to numpy/random/mt19937.c numpy/random/bit\_generator.c numpy/random/generator.c

```
from
PyCode New(a, 0, k, l, s, f, code, c, n, v, fv, cell, fn, name, fline, lnos)
to
PyCode New(a, k, l, s, f, code, c, n, v, fv, cell, fn, name, fline, lnos)
```
### **opencv 4.1**

- http://docs.donkeycar.com/guide/robot sbc/setup jetson nano/
- <https://devtalk.nvidia.com/default/topic/1056594/jetson-nano-opencv-4-1-0/?offset=9>

```
apt remove -y libopencv libopencv-dev libopencv-python libopencv-samples
apt install -y python3.7-dev python3.7-venv curl
apt install -y libv4l-dev v4l-utils qv4l2 v4l2ucp
apt install -y build-essential cmake git libgtk2.0-dev pkg-config
```

```
libavcodec-dev libavformat-dev libswscale-dev
apt install -y libgstreamer1.0-dev libgstreamer-plugins-base1.0-dev
add swap to compile opencv
fallocate -l 6G /mnt/6GB.swap
mkswap /mnt/6GB.swap
swapon /mnt/6GB.swap
swapon -s
RELEASE=4.1.1
cd \sim/
curl -L https://github.com/opencv/opencv/archive/${RELEASE}.zip -o opencv-
${RELEASE}.zip
curl -L https://github.com/opencv/opencv_contrib/archive/${RELEASE}.zip -o
opencv_contrib-${RELEASE}.zip
unzip opencv-${RELEASE}.zip
unzip opency contrib-${RELEASE}.zip
cd opencv-${RELEASE}/
mkdir release
cd release/
cmake -D WITH_CUDA=ON -D CUDA_ARCH_BIN="5.3" -D CUDA_ARCH_PTX="" -D
OPENCV EXTRA MODULES PATH=../../opencv contrib-${RELEASE}/modules -D
WITH GSTREAMER=ON -D WITH LIBV4L=ON -D BUILD opency python2=OFF -D
BUILD opency python3=ON -D BUILD TESTS=OFF -D BUILD PERF TESTS=OFF -D
BUILD_EXAMPLES=OFF -D CMAKE_BUILD_TYPE=RELEASE -D
CMAKE_INSTALL_PREFIX=/usr/local -D PYTHON_EXECUTABLE=/usr/bin/python3.7 -D
PYTHON DEFAULT EXECUTABLE=/usr/bin/python3.7 -D BUILD DOCS=OFF -
DENABLE PRECOMPILED HEADERS=OFF ..
make -j3
```

```
install
```
sudo make install/strip sudo ldconfig

da perfezionare…

cp /usr/local/lib/python3.7/site-packages/cv2/python-3.7/cv2.cpython-37maarch64-linux-gnu.so lib/lib/python3.7/site-packages/

# **benchmarks**

**darknet** alexey **20FPS** with YOLOV3-tiny and image size 416

```
cd /lab/dnn/models/plates-tiny
```

```
darknet detector demo model.data model.test.cfg backup/model_final.weights
/lab/dnn/dataset/dataset/marocco/originals/video/01.mkv -dont_show
```
yolo34py **12FPS**

python process\_video.py --model plates-tiny dataset/dataset/marocco/originals/video/01.mkv

From: <https://wiki.csgalileo.org/> - **Galileo Labs**

Permanent link: **<https://wiki.csgalileo.org/projects/internetofthings/jetsonnano>**

Last update: **2023/11/16 08:39**

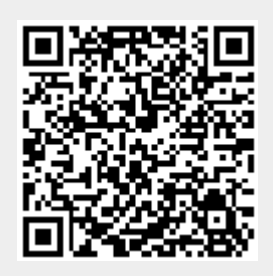